# Motor Trend Car Tests

#### > names(mtcars)

- [1] "mpg" "cyl" "disp" "hp" "drat" "wt" "qsec" "vs" [9] "am" "gear" "carb"
- > plot(mtcars[,c("mpg","disp","hp","drat","wt","qsec")])

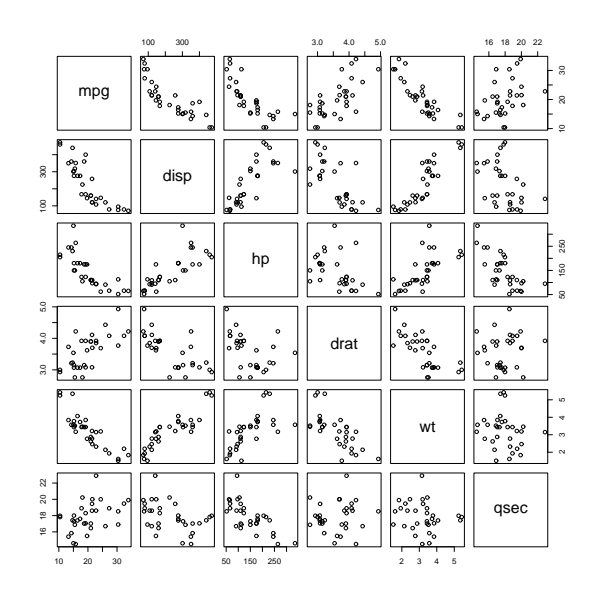

16

#### Motor Trend Car Tests

- + mtcars[,i] <- factor(mtcars[,i]) + }
- 
- > attach(mtcars)
- 
- 
- > plot(mpg ~ cyl) > plot(mpg ~ am) > plot(mpg ~ gear) > plot(mpg ~ carb)

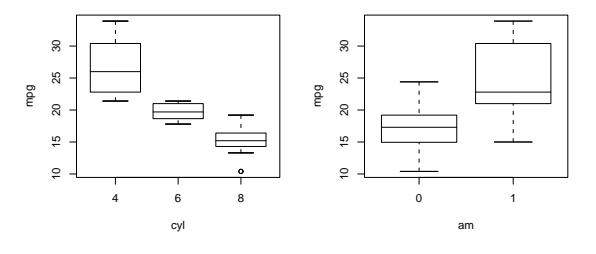

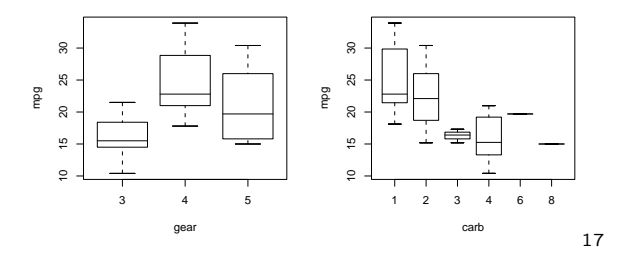

#### Regression on Weight

> cor(mtcars\$mpg, mtcars[,c("disp","hp","drat","wt","qsec")]) disp hp drat wt qsec [1,] -0.8475514 -0.7761684 0.6811719 -0.8676594 0.418684

 $> 11$  <-  $\text{lm}(mpg \text{ wt}, \text{data=mtcars})$ 

 $>$  summary(11)

[ . . . ]

Estimate Std. Error t value Pr(>|t|) (Intercept) 37.2851 1.8776 19.858 < 2e-16 \*\*\* wt  $-5.3445$  0.5591 -9.559 1.29e-10 \*\*\*<br>[...]

 $[$   $\cdot$   $\cdot$ Residual standard error: 3.046 on 30 degrees of freedom Multiple R-Squared: 0.7528, Adjusted R-squared: 0.7446 F-statistic: 91.38 on 1 and 30 DF, p-value: 1.294e-10 > plot(mpg ~ wt)

> o <- order(wt); lines(wt[o],fitted(l1)[o]) > plot(resid(l1) ~ wt); abline(h=0)

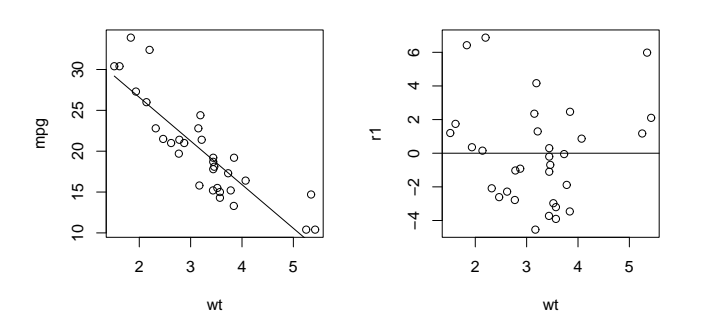

# Quadratic Fit

> 12 <- update(11,  $.7.+I(wt^2)$ ) > anova(l1,l2) [ . . . ] Model 1: mpg ~ w<mark>t</mark><br>Model 2: mpg ~ wt + I(wt^2) Res.Df RSS Df Sum of Sq F Pr(>F) 1 30 278.322 2 29 203.745 1 74.576 10.615 0.00286 \*\*  $2$  29 203.745 1<br>> plot(mpg  $~\tilde{~}$  wt) > o <- order(wt); lines(wt[o],fitted(l2)[o]) > plot(resid(l2) ~ wt); abline(h=0)

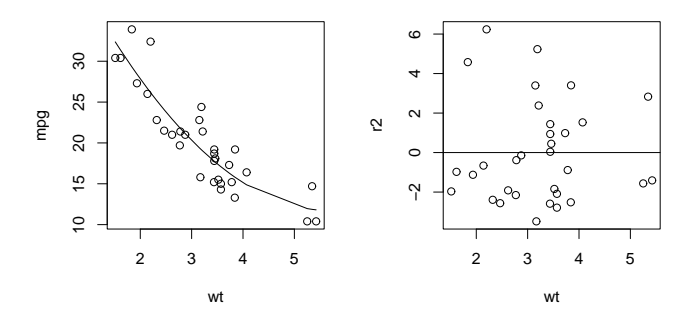

<sup>&</sup>gt; for (i in c("cyl","am","gear","carb")) {

# Residuals vs. Other Vars

 $>$  r2  $\leftarrow$  resid(12)

- 
- > plot(r2 ~ disp); abline(h=0) > plot(r2 ~ hp); abline(h=0) > plot(r2 ~ drat); abline(h=0)
- > plot(r2 ~ qsec); abline(h=0)
- 

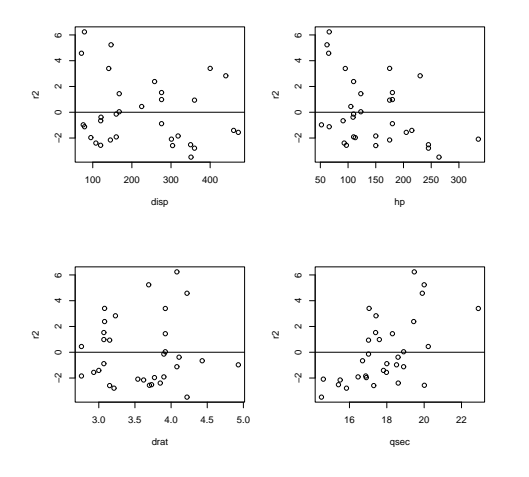

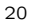

# Weight and Quarter-Sec

 $> 13$  <- update(12, ~. +qsec)

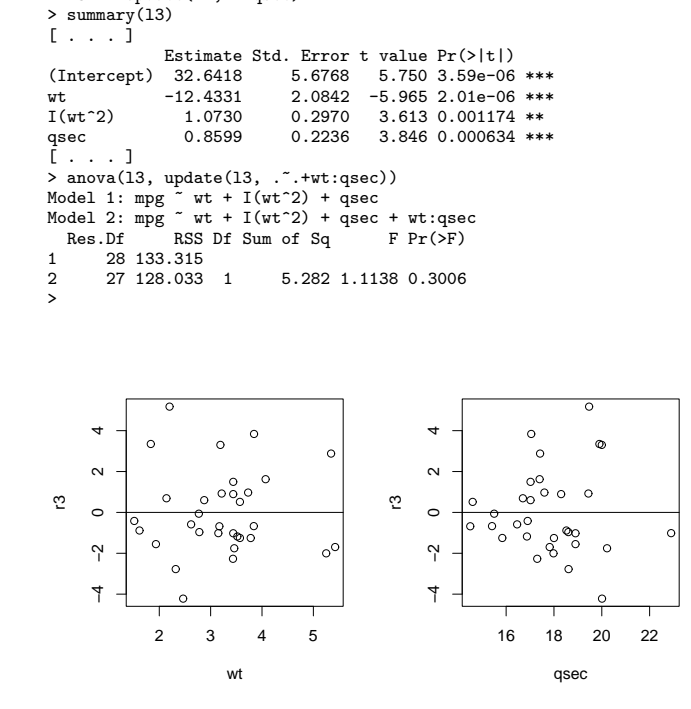

## One-Term Additions with add1

The add1 function can be used to "grow" a model by one term within a given scope:

```
> add1(l2, ~.+disp+hp+drat+qsec, test="F")
Single term additions
Model:
mpg \tilde{v} wt + I(wt^2)
          Df Sum of Sq RSS AIC F value Pr(F)
%<none> 203.745 65.236<br>disp 1 30.705 173.040 62.009
disp 1 30.705 173.040 62.009 4.9685 0.0340156 *<br>hp 1 59.452 144.293 56.196 11.5367 0.0020606 *
\begin{tabular}{lllllllll} \hline \text{hp} & 1 & 59.452 & 144.293 & 56.196 & 11.5367 & 0.0020606 & ** \\ \text{drat} & 1 & 0.276 & 203.470 & 67.193 & 0.0379 & 0.8470048 \end{tabular}1 0.276 203.470 67.193 0.0379 0.8470048<br>1 70.431 133.315 53.663 14.7925 0.0006339
qsec 1 70.431 133.315 53.663 14.7925 0.0006339 ***
---
Signif. codes: 0 '***' 0.001 '**' 0.01 '*' 0.05 '.' 0.1 ' ' 1
> 32*log(203.745/32)+2*3
[1] 65.23627
>
```
Besides comparing RSS values, you can look at the

AIC  $= n \log \left( \frac{\text{RSS}}{n} \right)$ n  $+2k$ 

where  $n$  is number of obs and  $k$  is number of terms (including intercept) in the model. A lower AIC means a "better" model.

21

## Useful Factors?

 $> r3 < -$ resid(13)

−4 −2 0 2 4

 $\tilde{v}$ 

 $\sim$ 

 $\mathfrak{S}$ 

- 
- > plot(r3 ~ cyl, notch=T, varwidth=T) > plot(r3 ~ gear, notch=T, varwidth=T) > plot(r3 ~ am, notch=T, varwidth=T)
- 
- > boxplot(r3 ~ am\*gear, notch=T, varwidth=T)

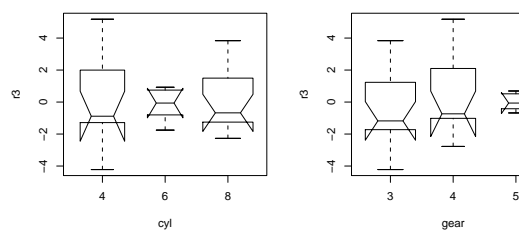

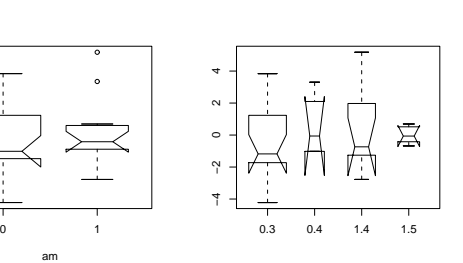

熹

# Useful Factors?

```
> anova(l3, update(l3, .~cyl/.))
Analysis of Variance Table
 Model 1: mpg ~ wt + I(wt^2) + qsec
Model 2: mpg ~ cyl + cyl:wt + cyl:I(wt^2) + cyl:qsec
Res.Df RSS Df Sum of Sq F Pr(>F)
1 28 133.315
 2 20 122.355 8 10.959 0.2239 0.9822
> anova(l3, update(l3, .~(am*gear)/.))
Analysis of Variance Table
 Model 1: mpg ~ wt + I(wt^2) + qsec
Model 2: mpg ~ am + gear + am:gear + am:gear:wt
    + am:gear:I(wt^2) + am:gear:qsec
Res.Df RSS Df Sum of Sq F Pr(>F)
\frac{1}{2} 28 133.315<br>
\frac{28}{16} 86.693
          2 16 86.693 12 46.622 0.717 0.7167
>
```
#### Quick Up/Down Search

Double-check that there are no "extra" terms that help:

 $>$  add1(13,  $\tilde{}$  .+disp+hp+drat+I(wt^3)+I(qsec^2), test="F") [ . . . ] mpg ~ wt + I(wt^2) + qsec Df Sum of Sq RSS AIC F value Pr(F) <none> 133.315 53.663 disp 1 0.216 133.098 55.611 0.0439 0.8356 hp 1 2.722 130.593 55.003 0.5628 0.4596  $\begin{array}{cccccc} \texttt{drat} & & 1 & 1.374 \ 131.941 \ 55.332 \ 0.2811 \ 0.6003 \\ \texttt{I(wt^3)} & & 1 & 1.805 \ 131.510 \ 55.227 \ 0.3706 \ 0.5477 \end{array}$  $\begin{array}{cccccccc} \text{I(wt$--$3$)} & & 1 & 1.805 & 131.510 & 55.227 & 0.3706 & 0.5477 \\ \text{I(qsec$--$2$)} & 1 & 0.913 & 132.402 & 55.443 & 0.1862 & 0.6695 \end{array}$  $0.913$  132.402 55.443 0.1862 0.6695

Double-check that there are no "useless" terms still in the model:

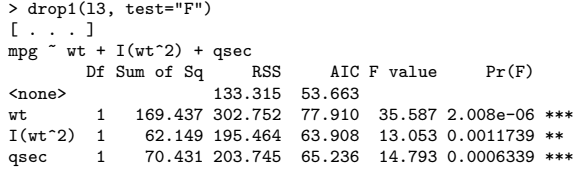

24

25

#### "Final" Model

> summary(l3)  $lm(formula = mpg$   $w + I(wt^2) + qsec$ , data = mtcars) [ . . . ] Estimate Std. Error t value Pr(>|t|)<br>(Intercept) 32.6418 5.6768 5.750 3.59e-06 (Intercept) 32.6418 5.6768 5.750 3.59e-06 \*\*\* wt -12.4331 2.0842 -5.965 2.01e-06 \*\*\*

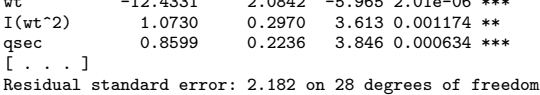

Multiple R-Squared: 0.8816,Adjusted R-squared: 0.8689 F-statistic: 69.5 on 3 and 28 DF, p-value: 4.345e-13 > plot(l3)

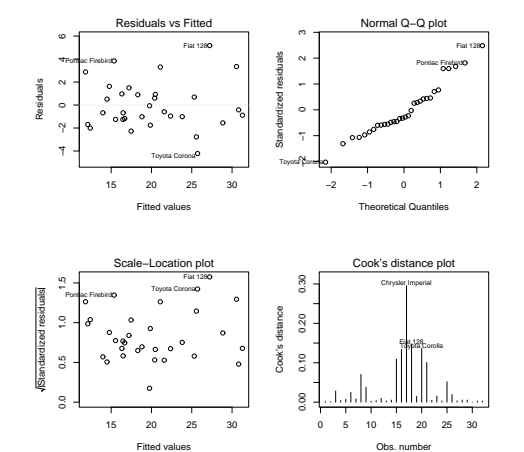